## MOMALICHE CYCLE 8

451/2 COMPUTER STUDIES PRACTICAL PAPER **MARKING SCHEME** 

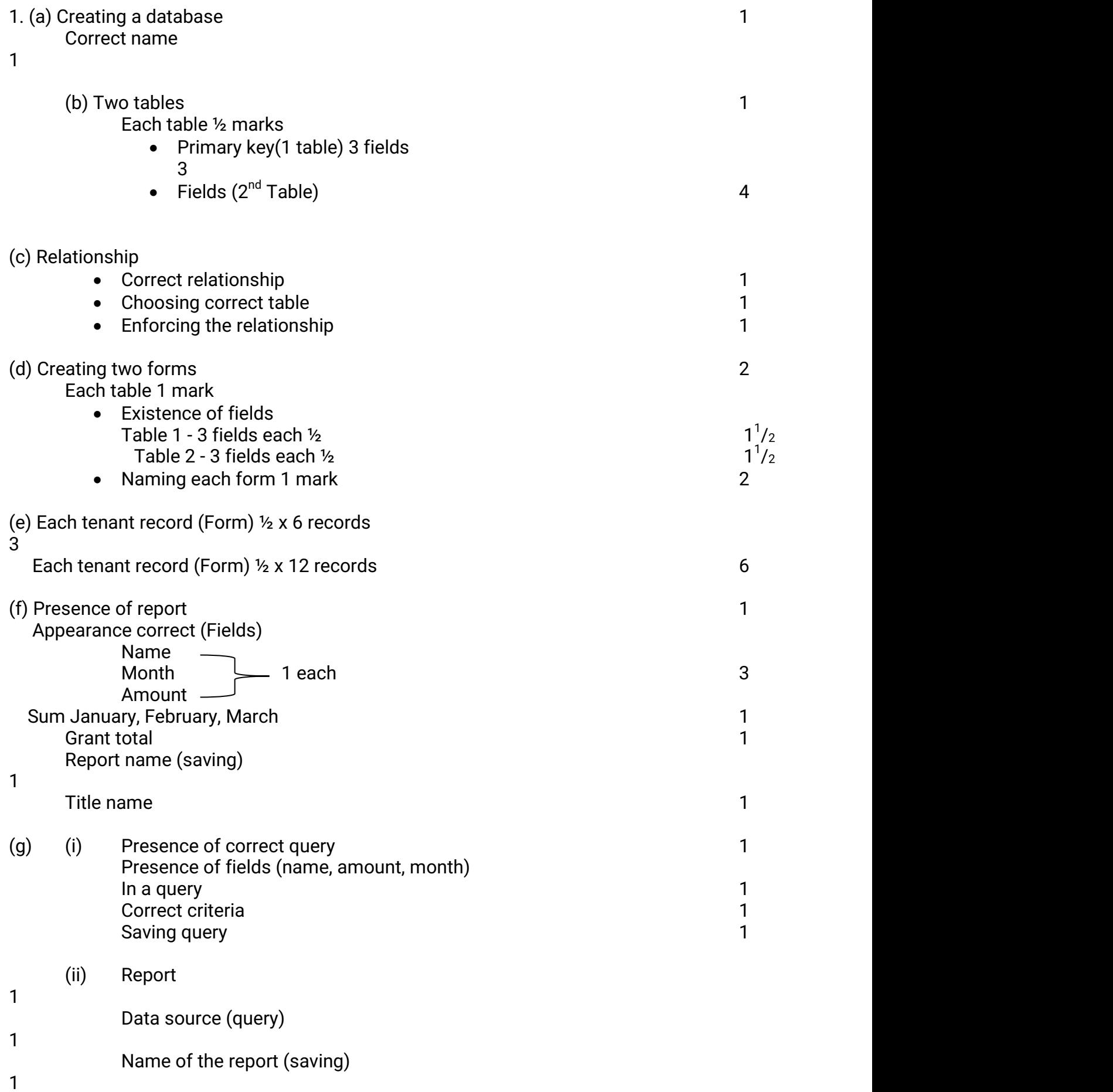

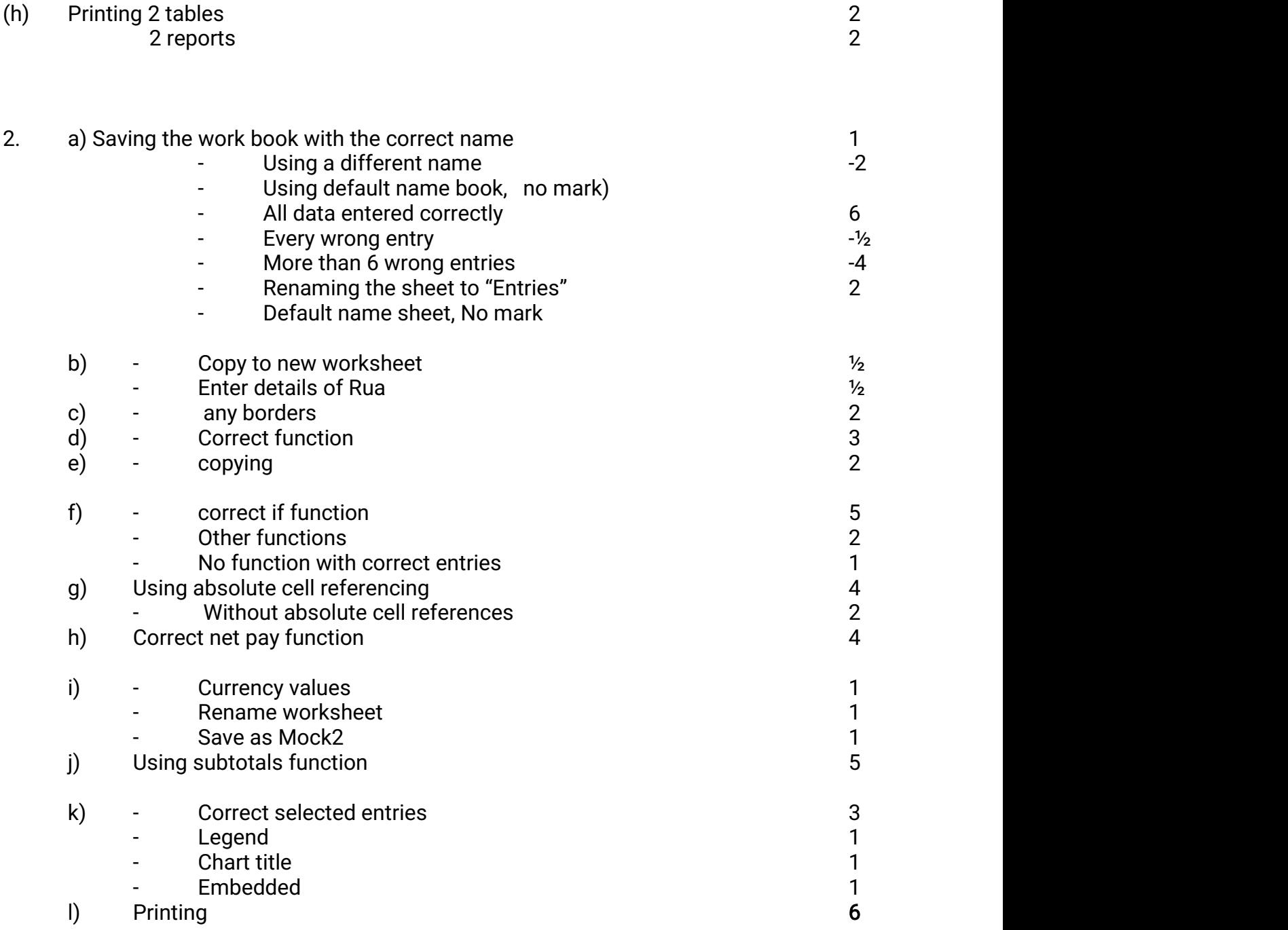